# МИНИСТЕРСТВО НАУКИ И ВЫСШЕГО ОБРАЗОВАНИЯ РОССИЙСКОЙ ФЕДЕРАЦИИ Федеральное государственное автономное образовательное учреждение высшего образования «НАЦИОНАЛЬНЫЙ ИССЛЕДОВАТЕЛЬСКИЙ ТОМСКИЙ ПОЛИТЕХНИЧЕСКИЙ УНИВЕРСИТЕТ»

УТВЕРЖДАЮ Директор ИШИТР Дешт Сонькин Д.М.  $\frac{1}{29}$  $00^{\circ}$ 2020 г.

# РАБОЧАЯ ПРОГРАММА ДИСЦИПЛИНЫ ПРИЕМ 2016 г. ФОРМА ОБУЧЕНИЯ заочная

Моделирование систем и процессов

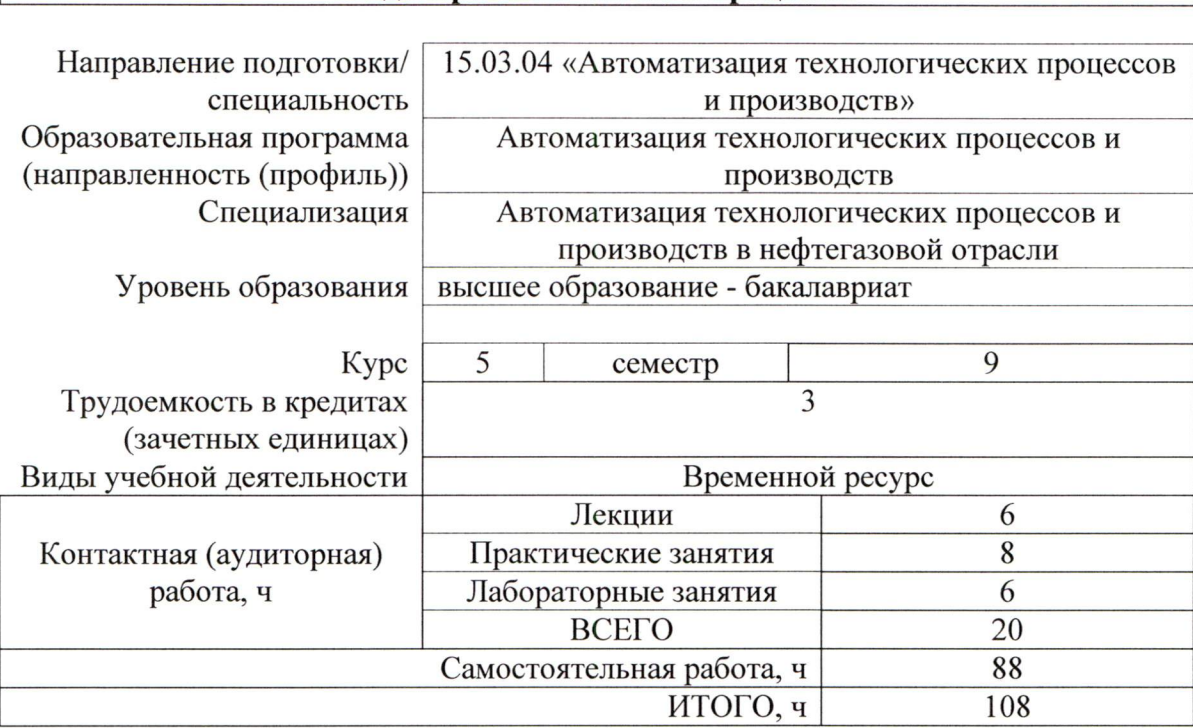

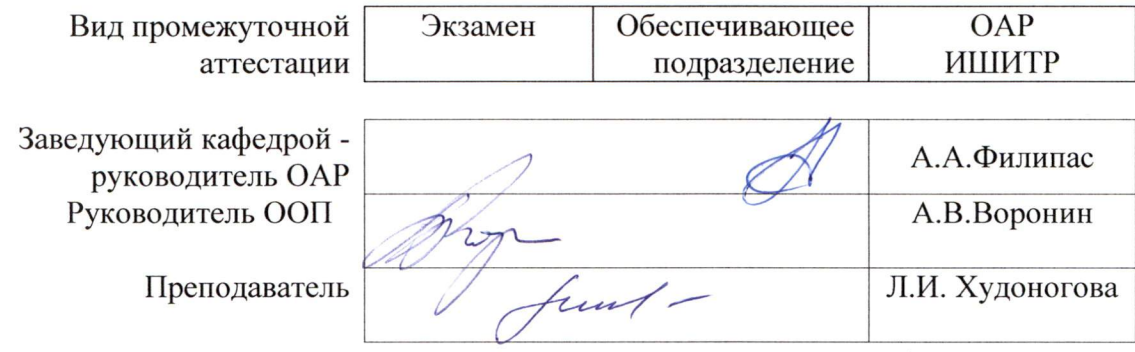

2020 г.

#### Цели освоения дисциплины  $1.$

Целями освоения дисциплины является формирование у обучающихся<br>определенного ООП (п. 5. Общей характеристики ООП) состава компетенций для подготовки к профессиональной деятельности.

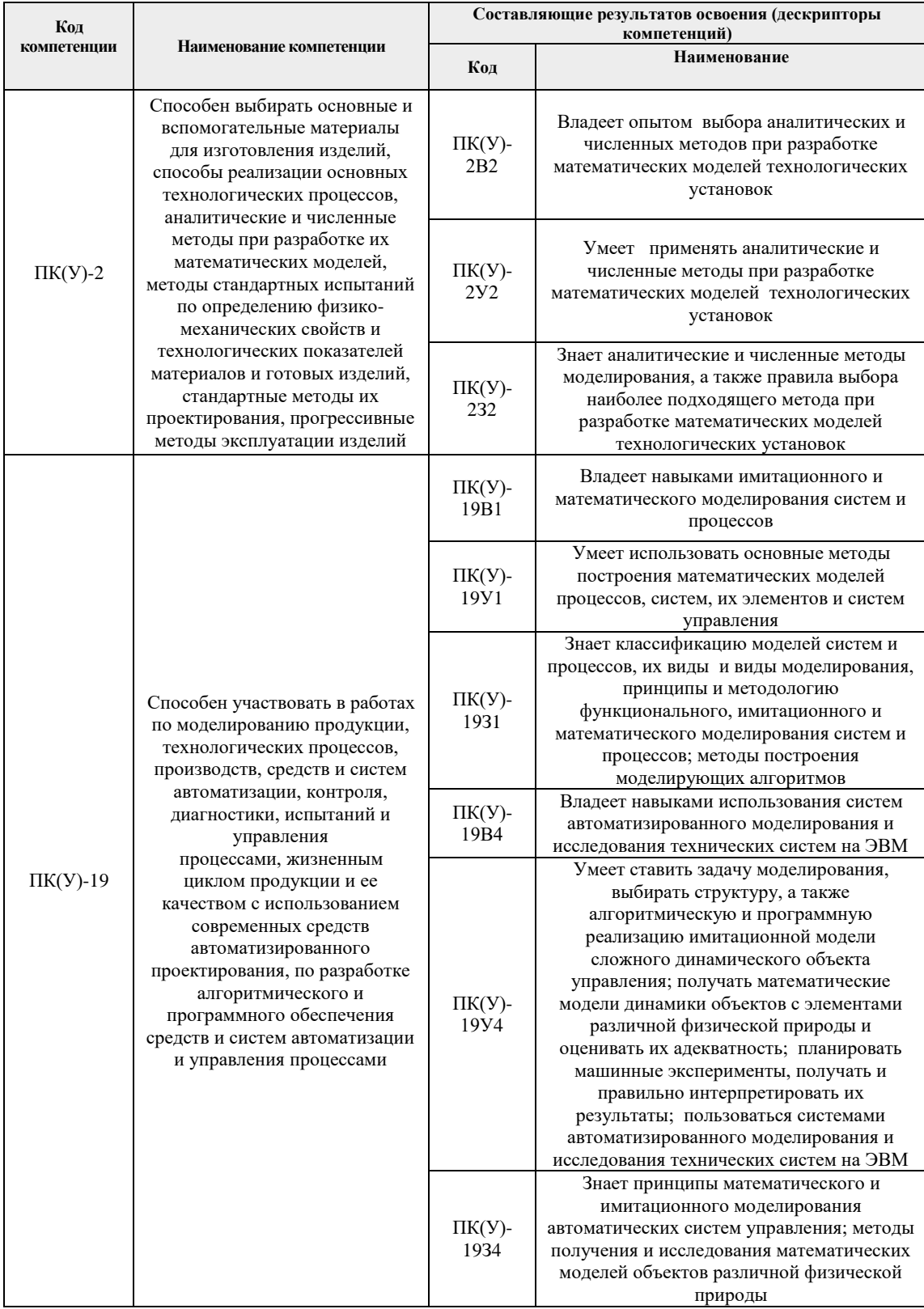

# **2. Место дисциплины в структуре ООП**

Дисциплина «Моделирование систем и процессов» относится к вариативной части Блока 1 учебного плана образовательной программы (элективная дисциплина).

## **3. Планируемые результаты обучения по дисциплине**

После успешного освоения дисциплины будут сформированы результаты обучения:

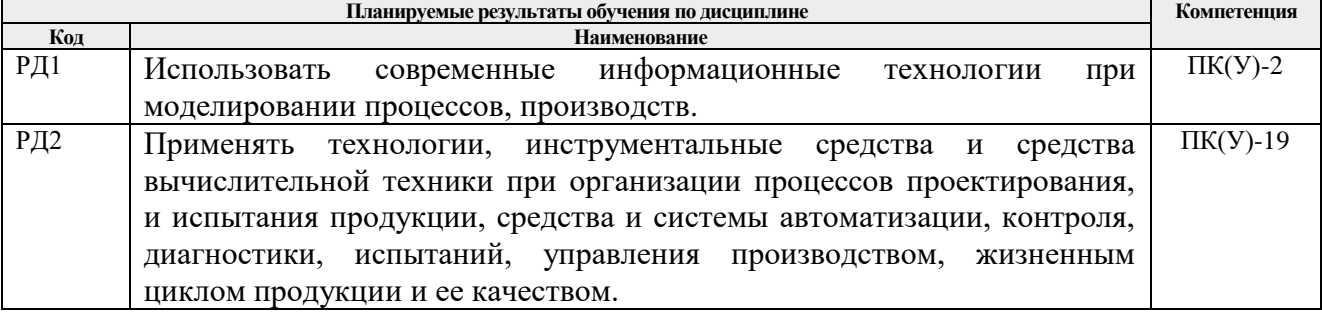

Оценочные мероприятия текущего контроля и промежуточной аттестации представлены в календарном рейтинг-плане дисциплины.

## **4. Структура и содержание дисциплины**

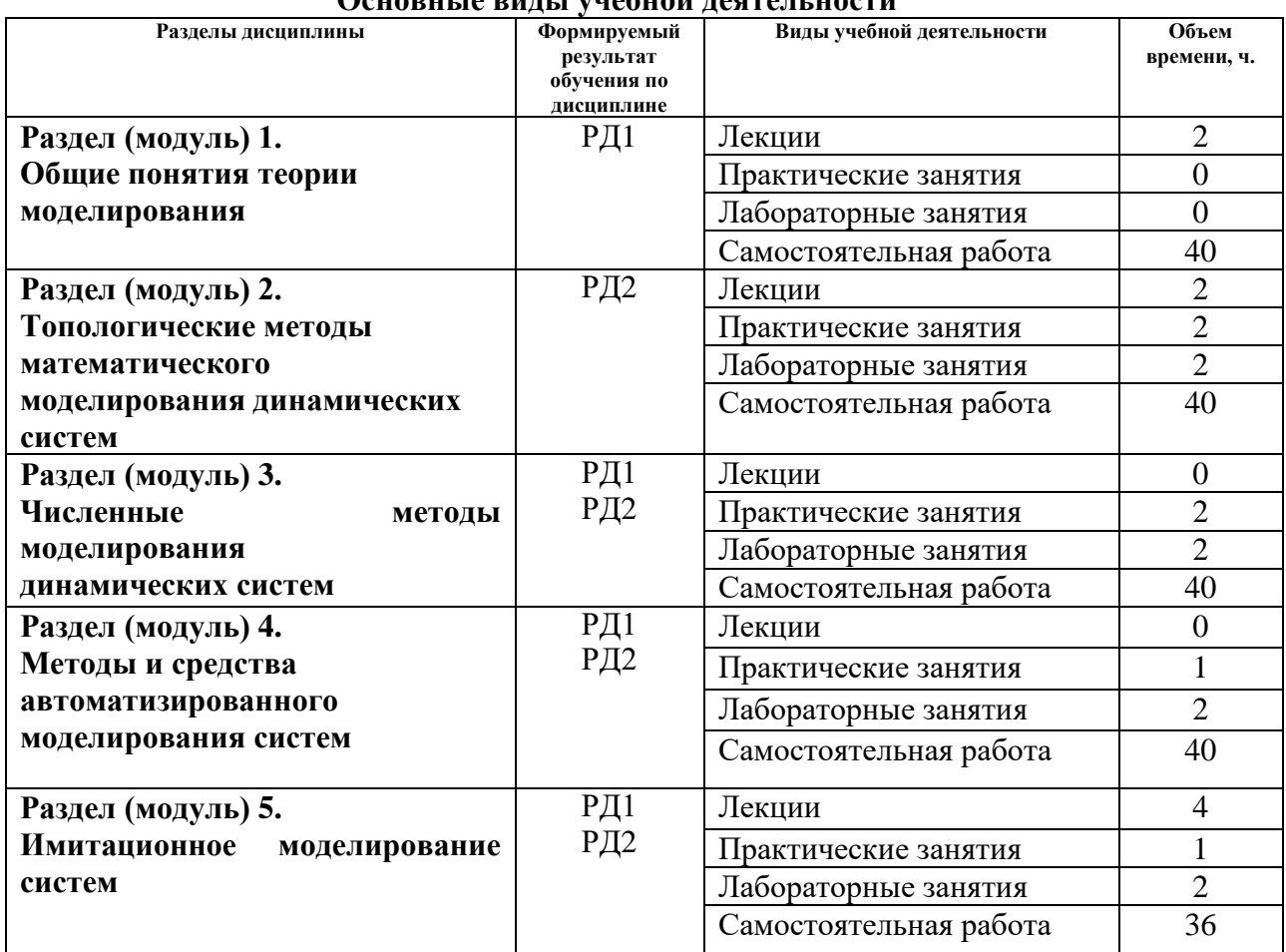

## **Основные виды учебной деятельности**

Содержание разделов дисциплины:

#### **Раздел 1.** *Общие понятия теории моделирования*

Предмет и задача курса. Задача моделирования. Моделирование как метод технической кибернетики. Методы моделирования - физическое, натурное, математическое, на ЭВМ, ЦВМ, гибридных вычислительных комплексах. Математическое моделирование и математические модели. Классификация методов математического моделирования применительно к этапу построения математической модели. Основные положения теории подобия и подходы к построению математических моделей.

### **Темы лекций:**

1. Задача моделирования. Методы моделирования. Классификация методов математического моделирования

## **Раздел 2.** *Топологические методы математического моделирования динамических систем*

Идеология топологических методов моделирования. Метод графов связей. Основные термины и определения графов связей. Физические интерпретации потоков и усилий, математических моделей компонентов. Построение графов связей электрической схемы. Эквивалентные преобразования графа. Типовые компоненты силовых приводов и управляющих алгоритмов. Математические модели типовых компонентов для решения задач моделирования динамики пространственных механизмов. Модели систем с элементами различной физической природы.

# **Темы лекций:**

1. Построение графов связей электрической схемы. Эквивалентные преобразования графа

## **Темы практических занятий:**

1. Модель процесса в IDEF0

## **Названия лабораторных работ:**

1. Моделирование пространственного механизма с учетом вязкого трения в среде SIMSCAPE MULTIBODY

2. Изучение режимов моделирования в среде SIMSCAPE MULTIBODY

#### **Раздел 3.** *Численные методы моделирования динамических систем*

Механизмы продвижения модельного времени. Алгоритмы численного моделирования динамических систем. Методы численного интегрирования - явные и неявные, одношаговые и многошаговые. Методы разных порядков. Алгебраизация и линеаризация дифференциальных уравнений. Процедуры численного моделирования с автоматическим выбором шага. Рекомендации по выбору методов численного интегрирования. Моделирование гибридных (событийно-управляемых) динамических систем.

# **Темы практических занятий:**

1. Процедуры численного моделирования (явный метод Эйлера, метод Рунге-Кутта 4 порядка)

2. Диаграмма состояний и переходов

## **Названия лабораторных работ:**

1. Моделирование электронных устройств в среде NI MULTISIM

**Раздел 4.** *Методы и средства автоматизированного моделирования систем*

Системы автоматизированного моделирования и принципы их построения. Особенности и функциональные возможности современных систем автоматизированного моделирования. Иерархическое проектирование и многоуровневое моделирование автоматизированных систем. Архитектура программ автоматизированного моделирования. Графический интерфейс программ математического моделирования динамических систем. Методы построения моделирующих программ. Решатели для структурного и мультидоменного моделирования. Классификация пакетов моделирования технических систем.

### **Темы практических занятий:**

2. Решатели для структурного и мультидоменного моделирования – характеристики и сравнительный анализ

### **Названия лабораторных работ:**

1. Моделирование процессов в АЦП в среде NI MULTISIM

## **Раздел 5.** *Имитационное моделирование систем*

Суть имитационного моделирования. Основные требования к имитационной модели. Этапы построения имитационной модели. Построение концептуальной модели и ее формализация. Структура имитационной модели. Алгоритмизация модели системы и ее машинная реализация. Принципы построения моделирующих алгоритмов. Получение и интерпретация результатов моделирования. Построение имитационной модели системы управления подвижным объектом.

### **Темы лекций:**

1. Имитационное моделирование.

## **Темы практических занятий:**

1. Алгоритмизация модели системы и ее машинная реализация в различных системах автоматизированного моделирования

#### **Названия лабораторных работ:**

1. Моделирование генератора сигналов в среде NI LabVIEW

### **5. Организация самостоятельной работы студентов**

Самостоятельная работа студентов при изучении дисциплины предусмотрена в видах и формах:

- Работа с лекционным материалом, поиск и обзор литературы и электронных источников информации по индивидуально заданной проблеме курса
- Изучение тем, вынесенных на самостоятельную проработку
- Поиск, анализ, структурирование и презентация информации
- Перевод текстов с иностранных языков

Подготовка к лабораторным работам и практическим занятиям Подготовка к зачету.

# **6. Учебно-методическое и информационное обеспечение дисциплины**

## **6.1. Учебно-методическое обеспечение**

Основная литература:

1. Советов Б.Я. Моделирование систем: учебник для академического бакалавриата / Б.Я. Советов, С.А. Яковлев. 7-е изд., М.: Изд. Юрайт, 2014. – 343 с. Схема доступа:<http://www.lib.tpu.ru/fulltext2/m/2014/FN/fn-85.pdf>

2. Голубева Н.В.: Математическое моделирование систем и процессов. Учебное пособие / Голубева Н.В. Изд.: Лань, 2016. – 192 с. Схема доступа: [https://e.lanbook.com/books/element.php?pl1\\_id=76825](https://e.lanbook.com/books/element.php?pl1_id=76825) (дата обращения: 04.10.2018)

3. Петров А.В. Моделирование систем и процессов. Учебное пособие / Издательство "Лань", 2015. – 288 с. Схема доступа: <https://e.lanbook.com/book/68472> (дата обращения: 04.10.2018)

Дополнительная литература:

1. Волкова В.Н. Моделирование систем и процессов. Практикум. Учебное пособие для академического бакалавриата / В. Н. Волкова [и др.]; под ред. В. Н. Волковой. — М. : Изд. Юрайт, 2018. – 295 с.

2. Тарасик В.П. Математическое моделирование технических систем / Минск: Новое знание, 2013. – 584 с. Схема доступа:

[http://e.lanbook.com/books/element.php?pl1\\_cid=25&pl1\\_id=4324](http://e.lanbook.com/books/element.php?pl1_cid=25&pl1_id=4324) (дата обращения: 04.10.2018)

### **6.2. Информационное и программное обеспечение**

Internet-ресурсы:

1. MATLAB - MathWorks - MATLAB & Simulink [Электронный ресурс] – Режим доступа:<https://www.mathworks.com/> – Загл. с экрана.

2. Официальный сайт среды разработки LabView [Электронный ресурс] – Режим доступа:<http://www.labview.ru/> – Загл. с экрана.

Лицензионное программное обеспечение (в соответствии с **Перечнем лицензионного программного обеспечения ТПУ)**:

- 1. MATLAB 2019b.
- 2. NI MULTISIM 13.0.
- 3. NI LabVIEW 2009.

# **7. Особые требования к материально-техническому обеспечению дисциплины**

В учебном процессе используется следующее лабораторное оборудование для практических и лабораторных занятий:

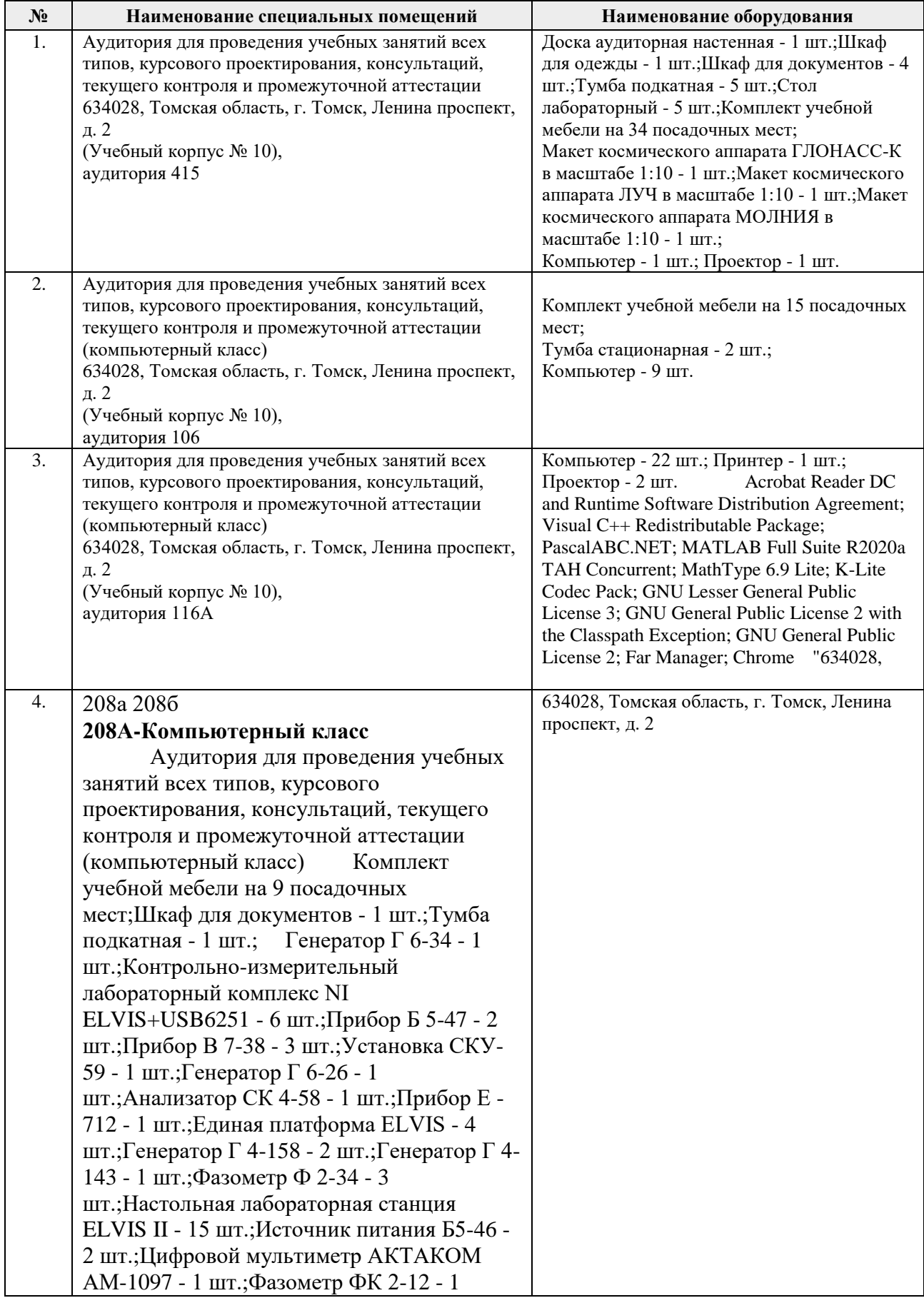

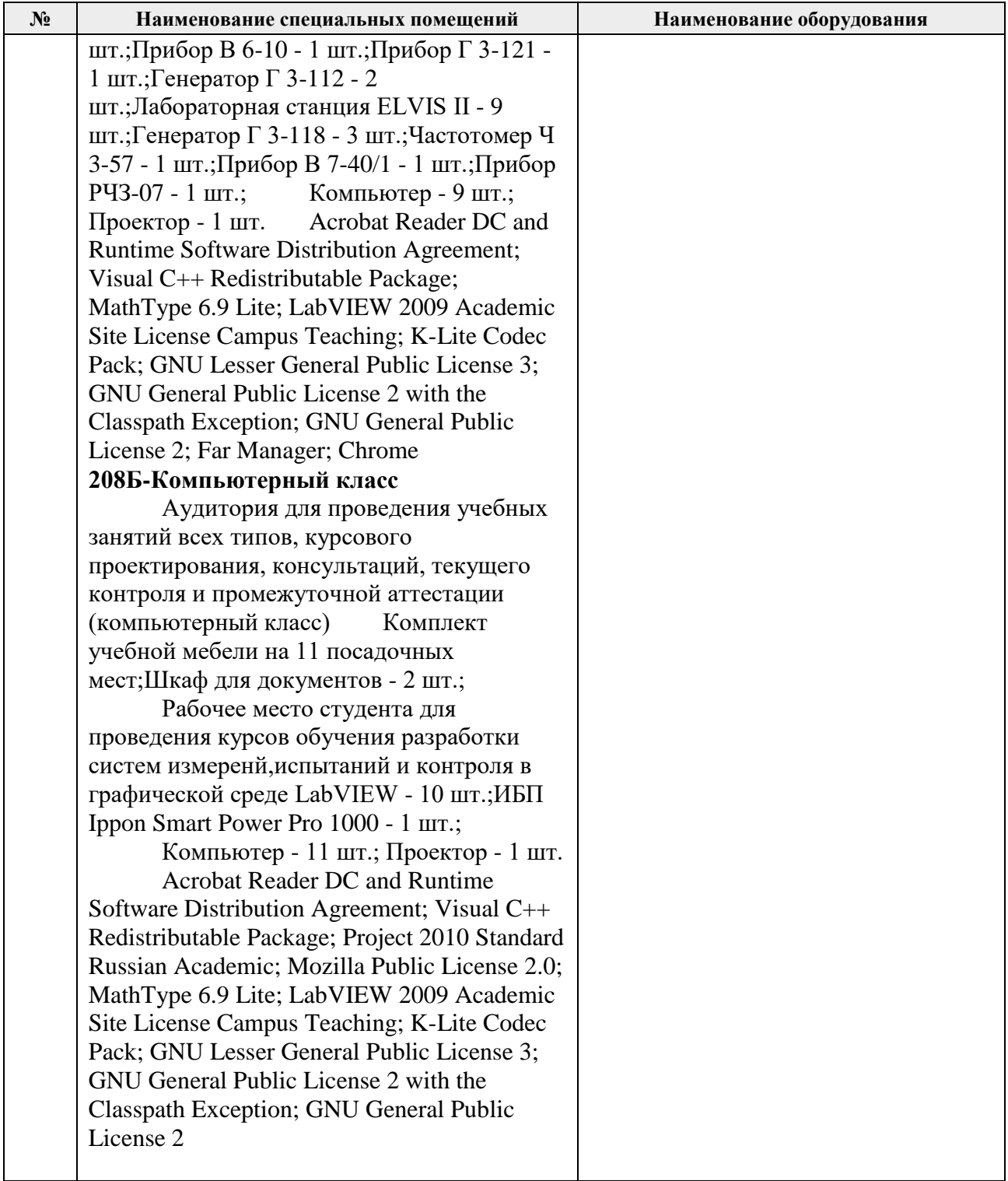

Рабочая программа составлена на основе Общей характеристики образовательной программы по направлению 15.03.04 «Автоматизация технологических процессов и производств», специализация Автоматизация технологических процессов производств в нефтегазовой отрасли (приема 2016 г., заочная форма обучения).

Разработчик:

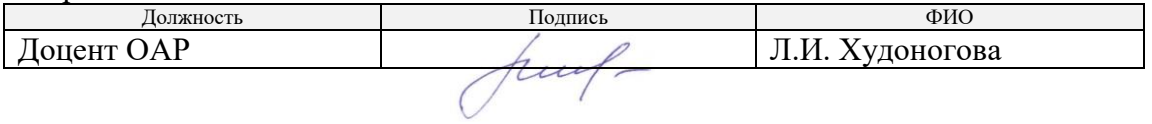

Программа одобрена на заседании кафедры СУМ (протокол № 6 от «01» июня  $2016$  г.).

Заведующий кафедрой – руководитель ОАР Заведующий кафедрой –<br>руководитель ОАР к.т.н, доцент Филипас А.А/

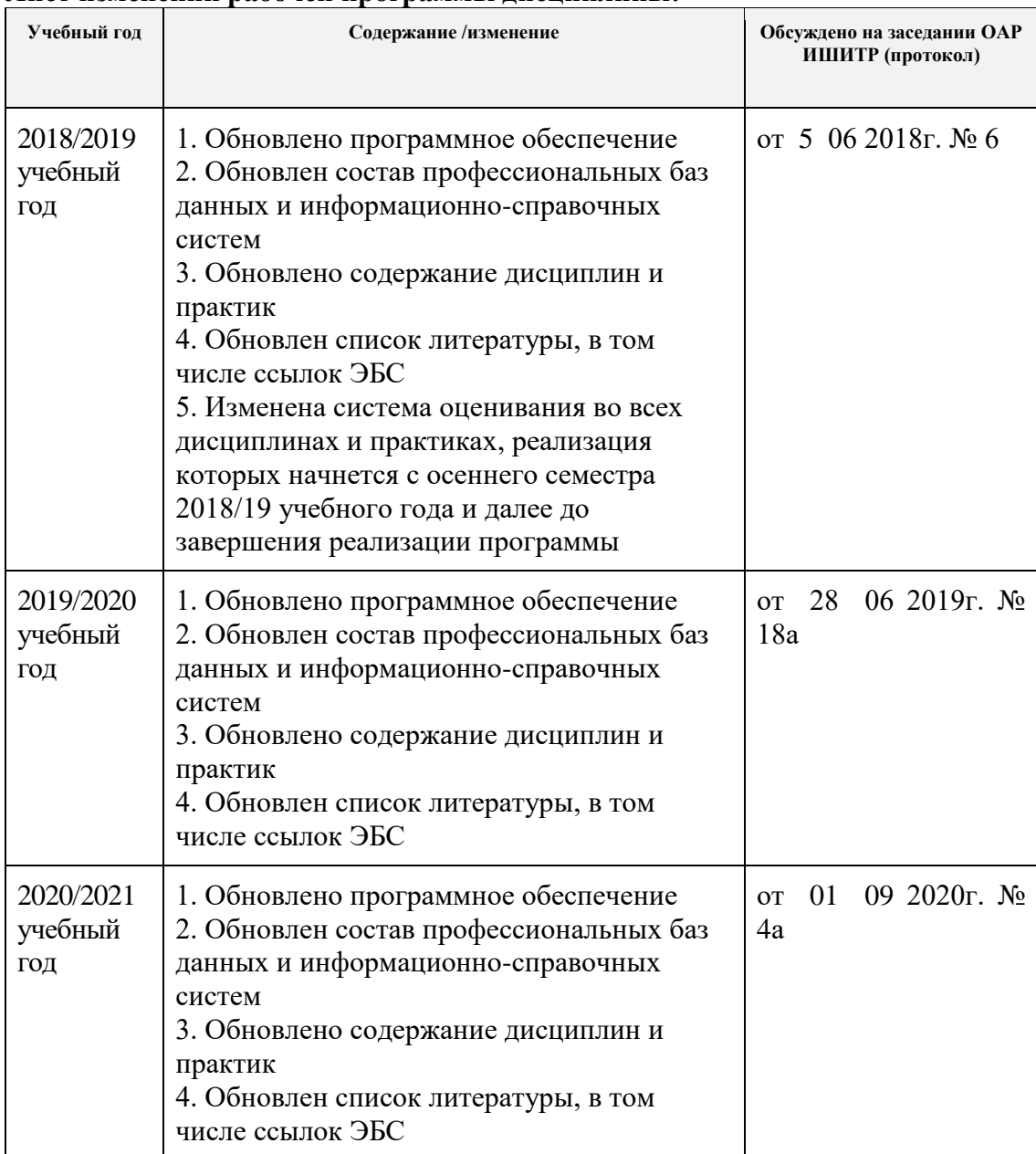

# **Лист изменений рабочей программы дисциплины:**